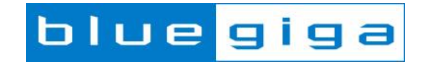

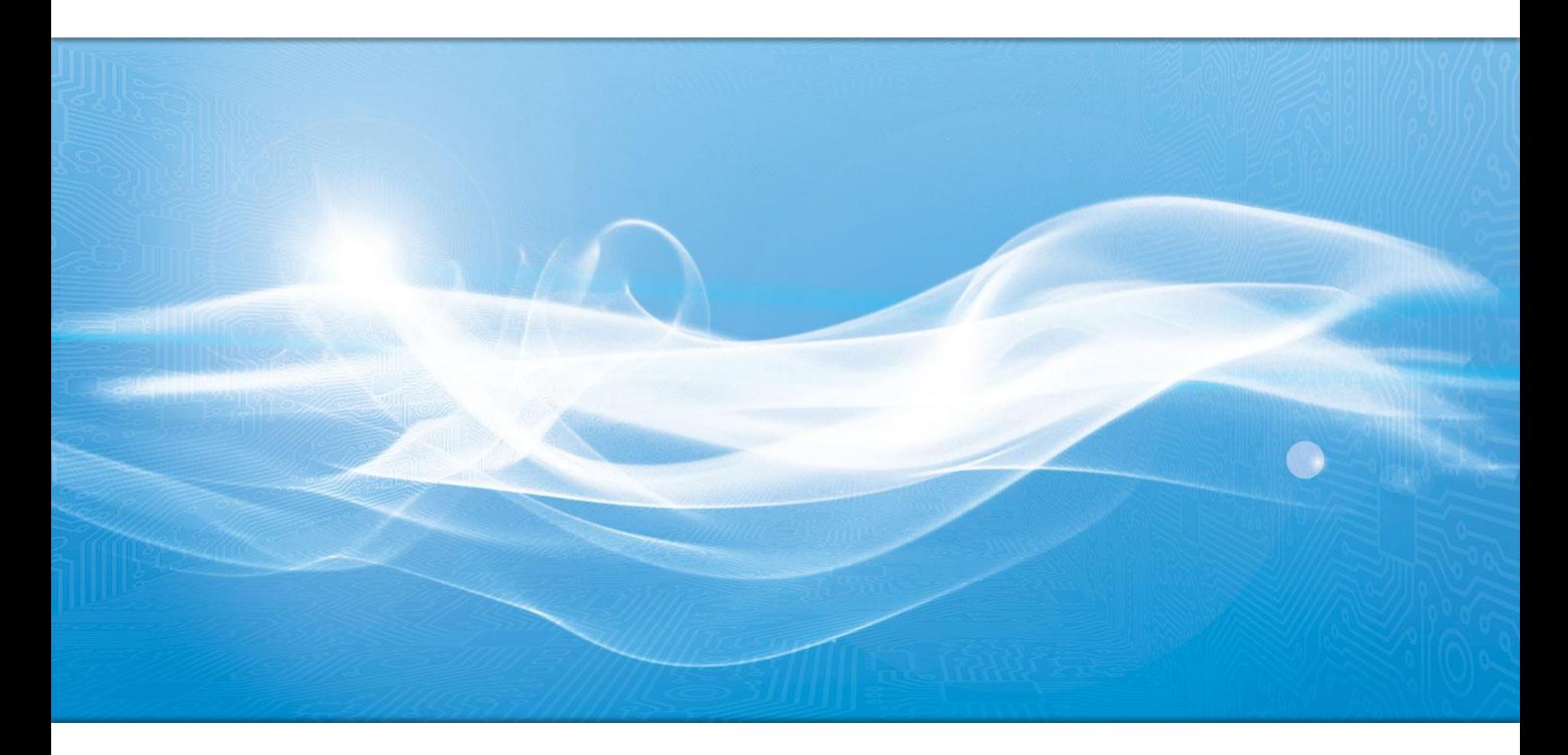

## ٦ *Bluetooth*® End Product Listing Guide

- Topics *Bluetooth* End Product Listing
	- How to Do an End Product **Listing**
	- Bluegiga's Qualified Design IDs (QDIDs)
	- **Example Configurations**
	- Questions and Answers
	- More Information

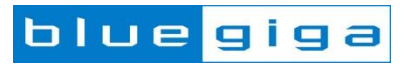

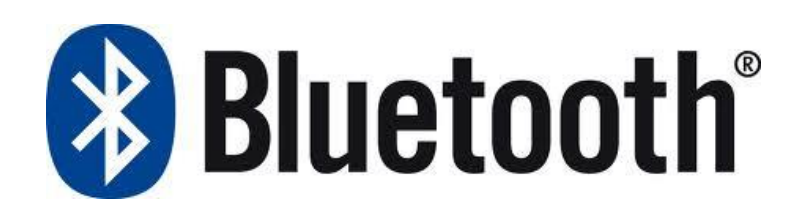

## *Bluetooth* End Product Listing (EPL)

- The Bluetooth SIG requires for every commercially available product implementing *Bluetooth* technology to be listed on the Bluetooth SIG End Product Listing (EPL)
- When you list your *Bluetooth* product, you:
	- Verify conformance
	- Promote interoperability
	- Grant IP license
	- Get *Bluetooth* logo and word mark usage rights
- Creating a product listing on the EPL is a simple process and can be done on the Bluetooth SIG web site
- The EPL benefits members by providing a free marketing tool using our **[bluetooth.com](http://www.bluetooth.com/)** and [bluetooth.org](http://www.bluetooth.org/) websites. The EPL will become the authoritative place for consumers and manufactures to find all qualified *Bluetooth* enabled products
- **Note**: After 1<sup>st</sup> of February 2014 Bluetooth EPL will no longer be free-of-charge, but will cost \$8000 (adopter members) or \$4000 (associate and promoter members) for each listed product. *[Read more about the changes.](https://www.bluetooth.org/en-us/test-qualification/qualification-overview/listing-process-updates)*

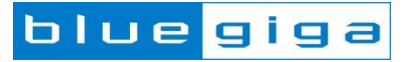

#### **Changes in the EPL process after 1st of February 2014**

- Qualification of Bluetooth products is still necessary but the process will slighly change. Members will still be able to inherit the qualification status and results of any Bluetooth Compliant Portion obtained from a supplier.
- There will no longer be a fee for Qualified Design IDs and, as a result, there will no longer be a design change discount
- Each member will be required to declare, for each of their products and the portions of the Bluetooth Specification they are compliant with. For this, members will be issued a Declaration ID and pay a listing fee. Products using identical or unchanged Bluetooth Compliant Portions may appear under the same listing or Declaration ID at no additional fee
- The fee for each Declaration ID will be \$4000 for associate and promoter members and \$8000 for adopter members
- Adopter memebership is free-of-charge and associate membership wil cost \$7500 a year

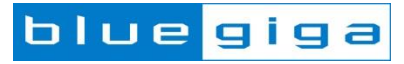

#### **Changes in the EPL process after 1st of February 2014**

- Through the Bluetooth SIG "*Innovation Incentive Program*" discounted listing fees will be eligible for small companies and start-ups. The program allows member companies with less than one million USD (\$1 000 000) in annual revenues and no prior listings (Declarations, QDLs or EPLs) to declare a product for \$2500
- The Profile Tuning Suite (PTS) will become free to all members (previously it was free only to Associate members and \$7500 to all other members). The PTS is a powerful, software-based testing tool that automates protocol and profile interoperability testing
- Associate Membership fees will not change. Associate members enjoy many discounts not available to Adopter members including 50 percent off the new listing fees and the ability to take part in specification development

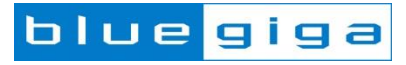

- First you need to become a member of the Bluetooth SIG:
	- Introduction to Membership: <https://www.bluetooth.org/Membership/benefits.htm>
	- New to the Bluetooth SIG <https://www.bluetooth.org/en-us/members/new-to-the-sig>
	- Getting started with the Bluetooth SIG <https://www.bluetooth.org/en-us/members/getting-started-with-sig>
	- Become a Member <https://www.bluetooth.org/login/register/>
- Adopter membership is free of charge

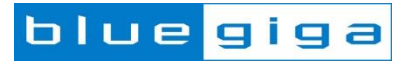

- All Bluegiga *Bluetooth* Products have a unique QDID and they have been tested and approved for interoperability
	- No compliance testing is therefore needed by the end user
- You still are required to complete the Declaration of Compliance (DoC) with a Declaration ID
	- Your declaration will include a list of all products that implement the referenced QDID
- The Bluetooth SIG web site's listing interface is used to create the reference listing
- A single Declaration ID may contain multiple products if each one implements the same referenced QDID

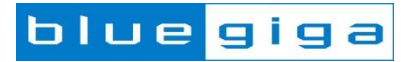

- Navigate to **[www.bluetooth.org](http://www.bluetooth.org/)**
- Login to the member site

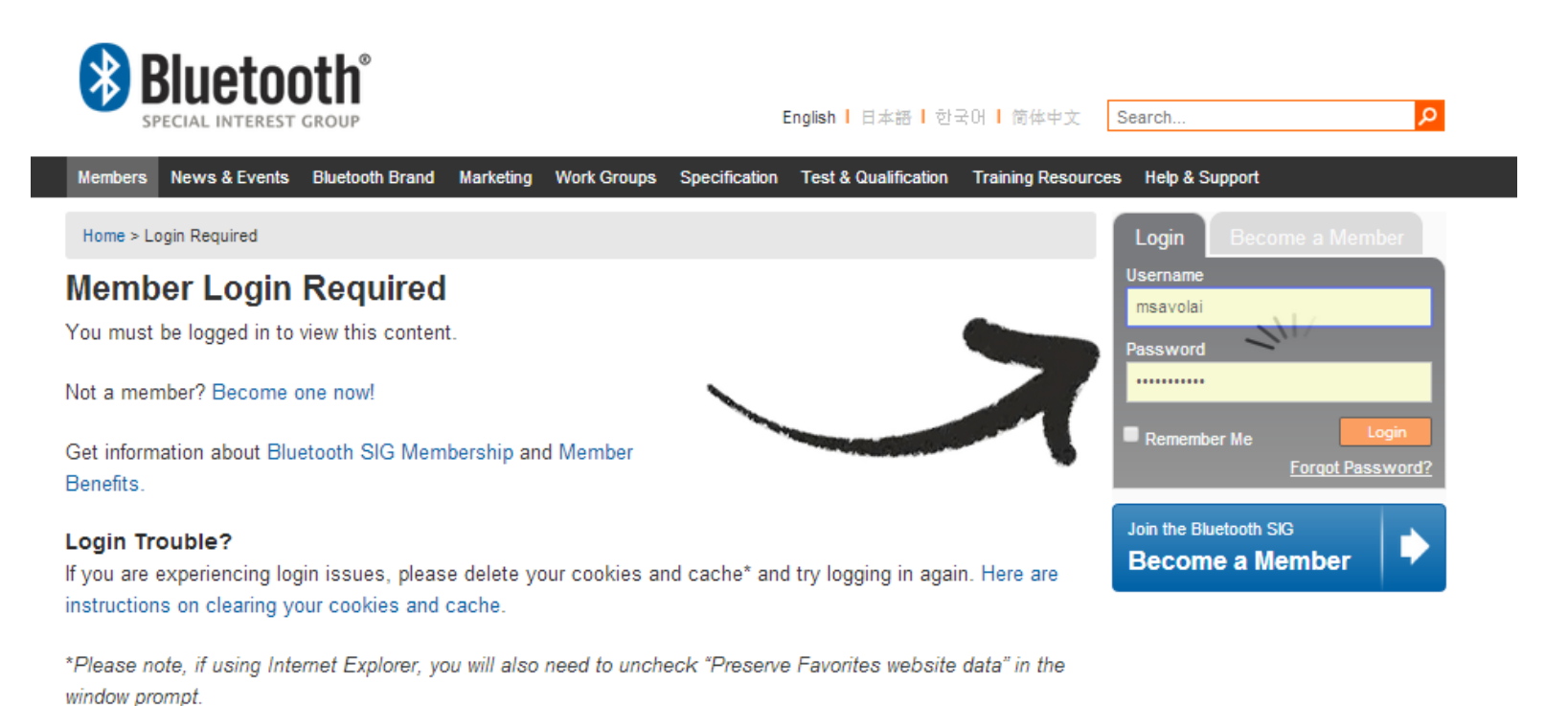

bluegiga

• Go to : Test & [Qualification](https://www.bluetooth.org/en-us/test-qualification/qualification-overview) -> **Qualification** 

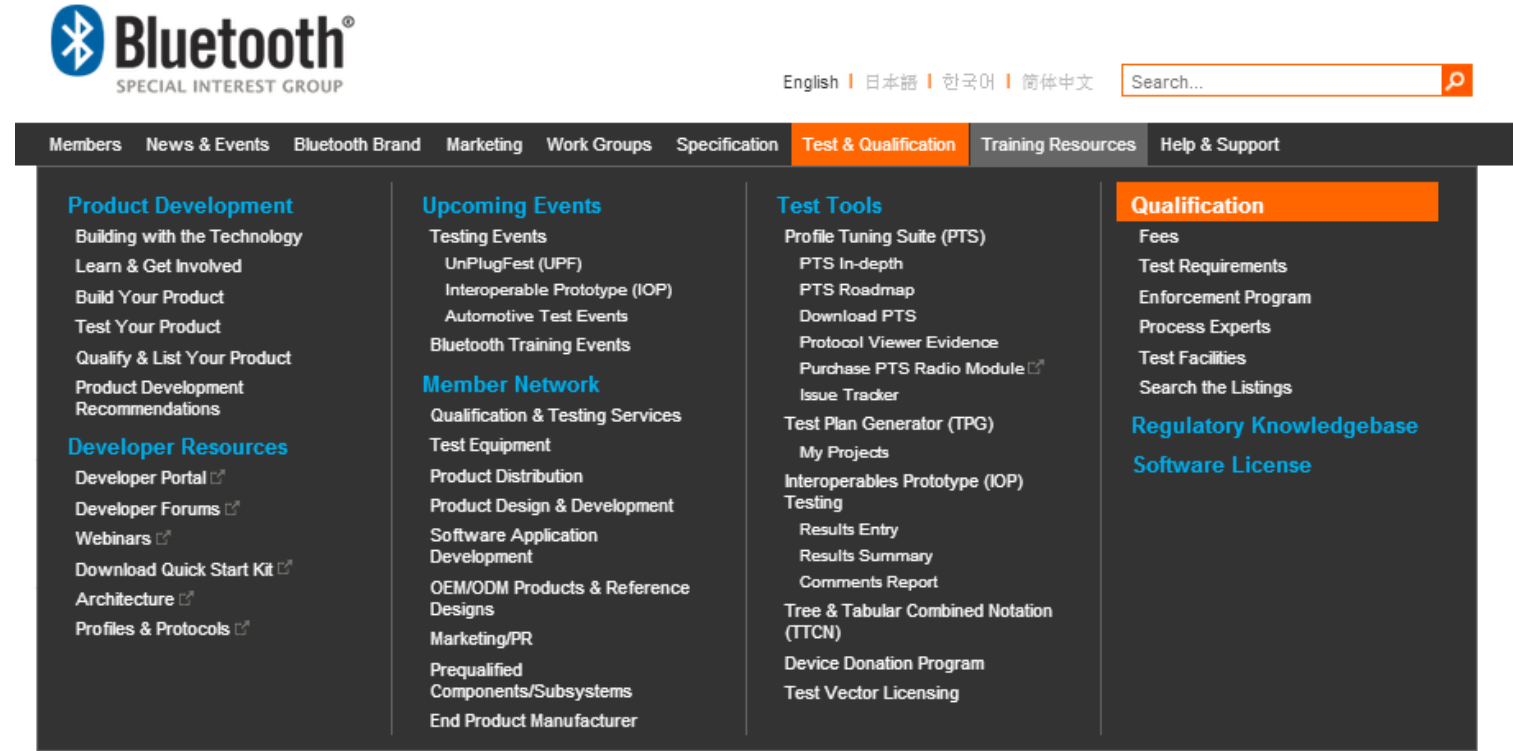

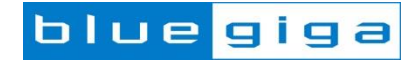

- All Bluegiga products are tested and pre-approved components, so all you need to do is the declaration part
- In order to do this, go to **Start B** and **Create a Listing**

#### **Start B: Declaration and Listing**

All members implementing Bluetooth wireless technology into a product must complete a Declaration of Compliance (DoC) and Listing for the Qualified Design they built, changed, used or branded. A Listing may include multiple products if each product implements the same Qualified Design referenced in the DoC.

#### **Create a Listing**

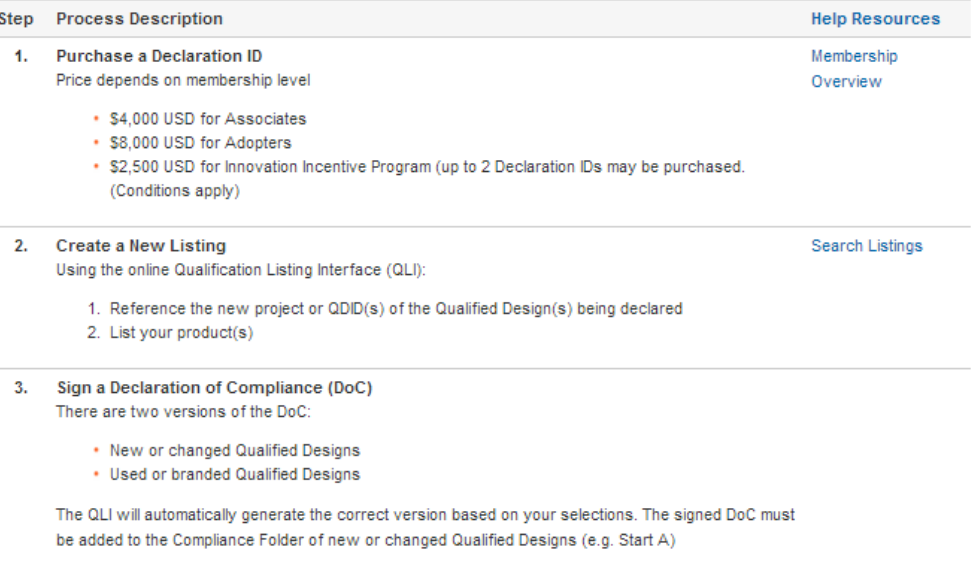

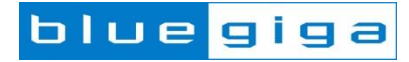

• Purchase a declaration ID from [here](https://www.bluetooth.org/tpg/QLI_obtainQDID.cfm)

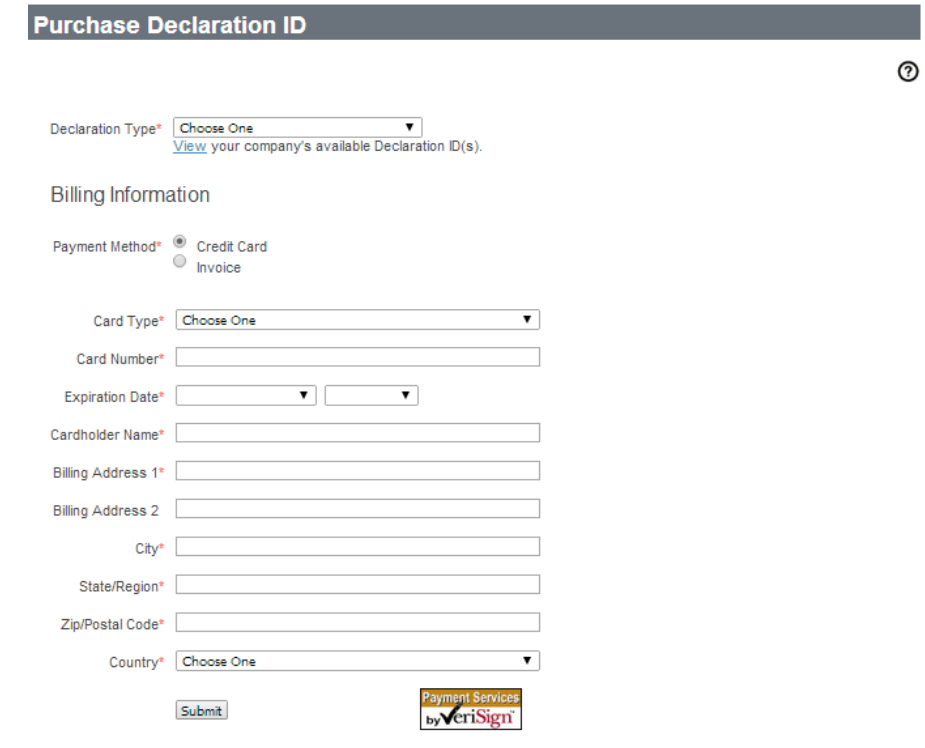

**Refund Policy:** 

Requests for refunds can be obtained from the Bluetooth SIG provided the Member has not yet completed a Declaration.<br>A 10% processing fee will be deducted from the balance to be refunded back to your credit card.

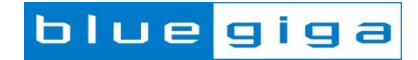

- Once you have the declaration ID, Create a new Listing [here](https://www.bluetooth.org/tpg/QLI_SDoc.cfm)
- Select the Bluegiga Bluetooth Module you are using into the **Controller Subsystem** field
- Select the Bluegiga Bluetooth Software you are using into the **Host Subsystem** field
- Follow the on-screen instructions to complete the listing
- Software names and QDIDs can be found from the next few slides

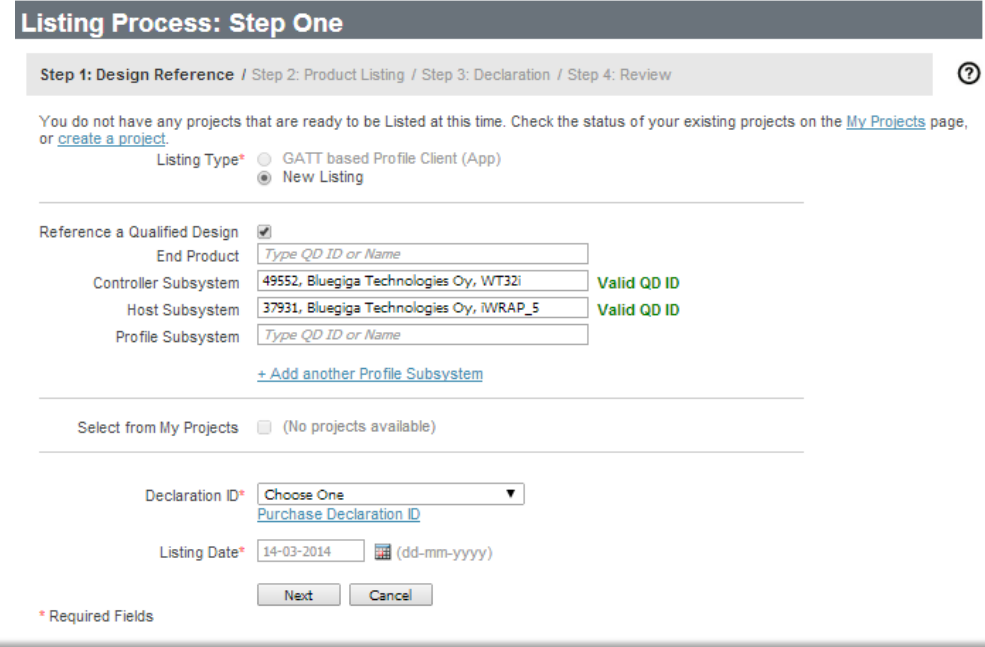

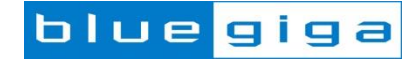

## Bluegiga Qualified Design IDs (QDIDs)

- **WT12-A:**
	- QDID: [B017400](https://www.bluetooth.org/tpg/QLI_viewQDL.cfm?qid=17400) (BT2.1 + EDR)
	- Type: Controller Subsystem
- **WT11i-A/E:**
	- $-$  QDID:  $B017633$  (BT 2.1 + EDR)
	- Type: Controller Subsystem
- **WT32-A/E/N:**
	- QDID: [B014372](https://www.bluetooth.org/tpg/QLI_viewQDL.cfm?qid=14372) (BT 2.1 + EDR)
	- Type: Controller Subsystem
- **WT32i-A/E**
	- $-$  QDID: **[B021671](https://www.bluetooth.org/tpg/QLI_viewQDL.cfm?qid=21671)** (BT 3.0)
	- Type: Contoller Subsystem
- **WT41-A/E/N**  $(BT 2.1 + EDR)$ 
	- QDID: [B017632](https://www.bluetooth.org/tpg/QLI_EPLedit.cfm?epid=15390)
	- Type: Contoller Subsystem
- **iWRAP 3.0:** (BT 2.1 + EDR)
	- QDID: [B014328](https://www.bluetooth.org/tpg/QLI_viewQDL.cfm?qid=14328)
	- Type: Host Subsystem
- **iWRAP 4.0:** (BT 2.1 + EDR)
	- QDID: [B016540](https://www.bluetooth.org/tpg/QLI_viewQDL.cfm?qid=16540)
	- Type: Host Subsystem
- **iWRAP 5.0:** (BT 3.0 + EDR)
	- QDID: [B019486](https://www.bluetooth.org/tpg/QLI_viewQDL.cfm?qid=19486)
	- Type: Host Subsystem

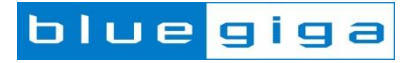

## Bluegiga Qualified Design IDs (QDIDs)

- **BT111**
	- $-$  QDID:  $\frac{B017701}{B}$  (BT 4.0)
	- Type: Controller Subsystem
- **BLE112-A/E/N**
	- $-$  QDID:  $\underline{B018943}$  $\underline{B018943}$  $\underline{B018943}$  (BT 4.0)
	- Type: Controller Subsystem
- **BLED112**
	- QDID: [B018964](https://www.bluetooth.org/tpg/QLI_viewQDL.cfm?qid=18964) (BT 4.0)
	- Type: Controller Subsystem
- **BLE113**
	- QDID: **[B021015](https://www.bluetooth.org/tpg/QLI_viewQDL.cfm?qid=21015)** (BT 4.0)
	- Type: Controller Subsystem
- *Bluetooth* **Smart Software**
	- QDID: **[B018942](https://www.bluetooth.org/tpg/QLI_viewQDL.cfm?qid=18942)** (BT 4.0)
	- Type: Host Subsystem

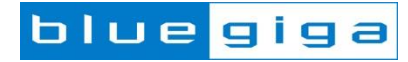

- **Example 1: WT32-A** *Bluetooth* **module and iWRAP 5.0 firmware:**
	- Create and EPL based on WT32 (QDID: **[B014372](https://www.bluetooth.org/tpg/QLI_viewQDL.cfm?qid=14372)**)
	- Add additional QDLs : iWRAP5 (QDID: **[B019486](https://www.bluetooth.org/tpg/QLI_viewQDL.cfm?qid=19486)**)
- **Example 2: WT21-A** *Bluetooth* **module, HCI firmware, Microsoft** *Bluetooth* **support for Windows 8:**
	- Create and EPL based on WT21 (QDID: **[B016019](https://www.bluetooth.org/tpg/QLI_viewQDL.cfm?qid=16019)**)
	- Add additional QDLs : Bluesoleil (QDID: [B012854](https://www.bluetooth.org/tpg/QLI_viewQDL.cfm?qid=12854))
- **Example 3: BLE112-A with Bluegiga** *Bluetooth* **Smart Stack**
	- Create and EPL based on BLE112 (QDID: [B018943](https://www.bluetooth.org/tpg/QLI_viewQDL.cfm?qid=18943))
	- Add additional QDLs : Bluetooth Smart Stack (QDID: [B018942](https://www.bluetooth.org/tpg/QLI_viewQDL.cfm?qid=18942))

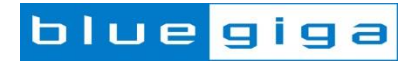

#### *Q: What if I release new products using the same design after I completed my declaration?*

A: Members owning the original QDL will be able to add new products implementing the design to the listing without paying additional fees or creating a brand new listing. Members implementing another member's Qualified Design will be required to purchase a Declaration ID and create a new listing for the new product.

#### *Q: What if I make changes to the form factor of my product? Is a new Declaration ID required?*

A: If the change does not affect the Qualified Design then a new Declaration ID is not required. The resulting change(s) to a product that does not affect the Qualified Design is considered a new product that must be added to your product list associated with your existing Declaration ID.

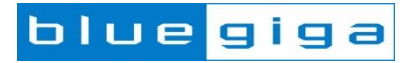

#### *Q: I am an Adopter. Does that mean I have to pay USD 8,000 for my Bluetooth product?*

A: Yes, the listing fee for one product is \$8000 for Adopter members. If you are doing more than one product within a 12-month period, consider upgrading to an Associate membership. If you qualify as a Small Associate member, your annual membership fee is \$7500, and your listing fee is reduced by 50 percent, to \$4000.

If you have not listed any products with the Bluetooth SIG (QDLs, EPLs, Declarations), and your annual revenue is less than one million USD, you may qualify for the Innovation Incentive Program. If you satisfy the program criteria and are approved, you can purchase a declaration for \$2500.

#### *Q: If my product was previously qualified or listed, can I still use the Bluetooth marks?*

A: Yes. Any Bluetooth enabled product previously passing the Bluetooth SIG qualification process continues to be eligible to use the appropriate Bluetooth marks.

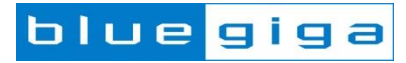

## More Information

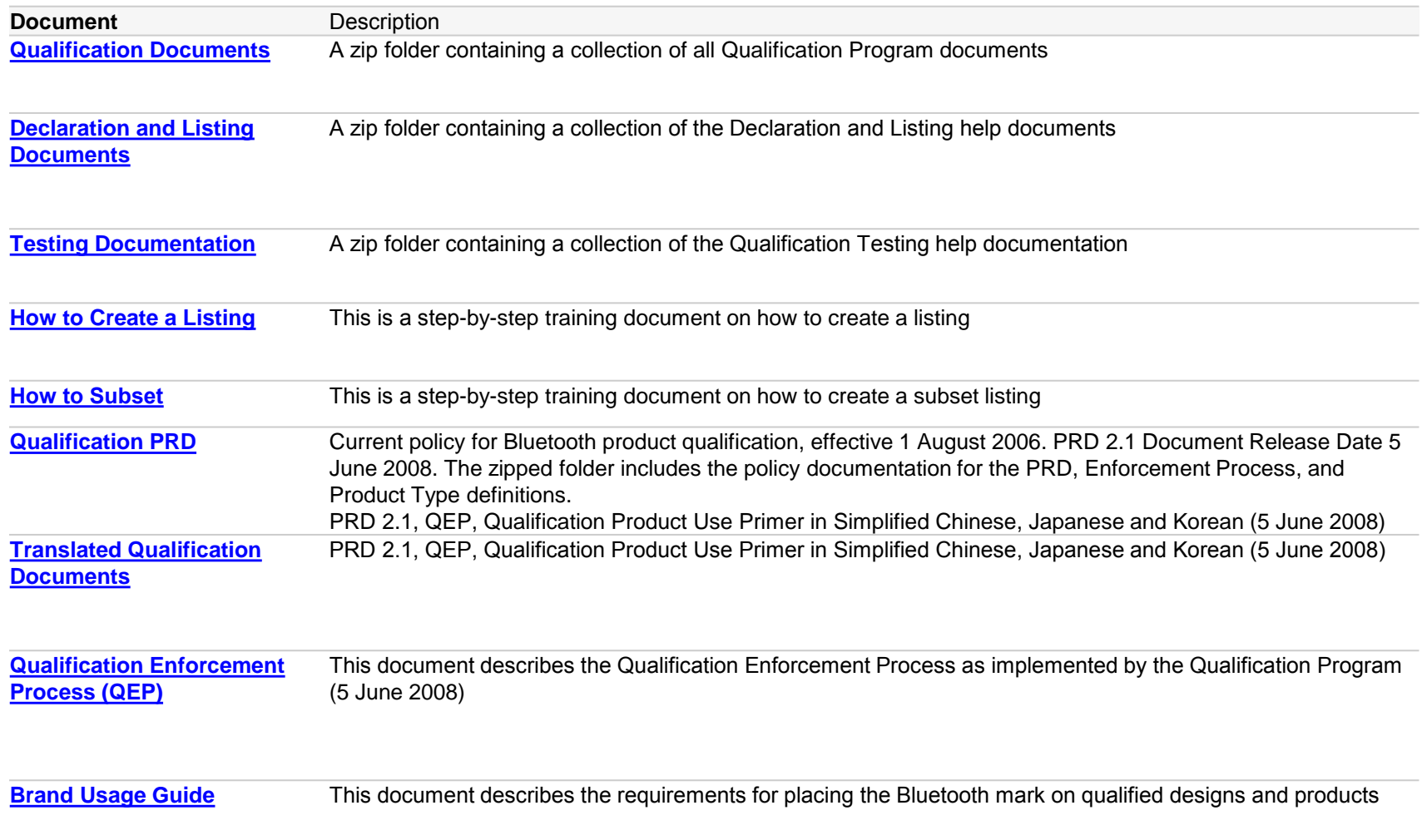

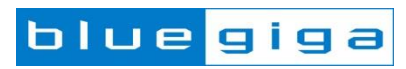

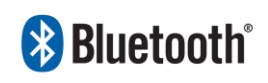

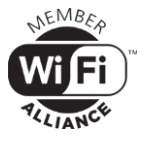

Bluetooth®

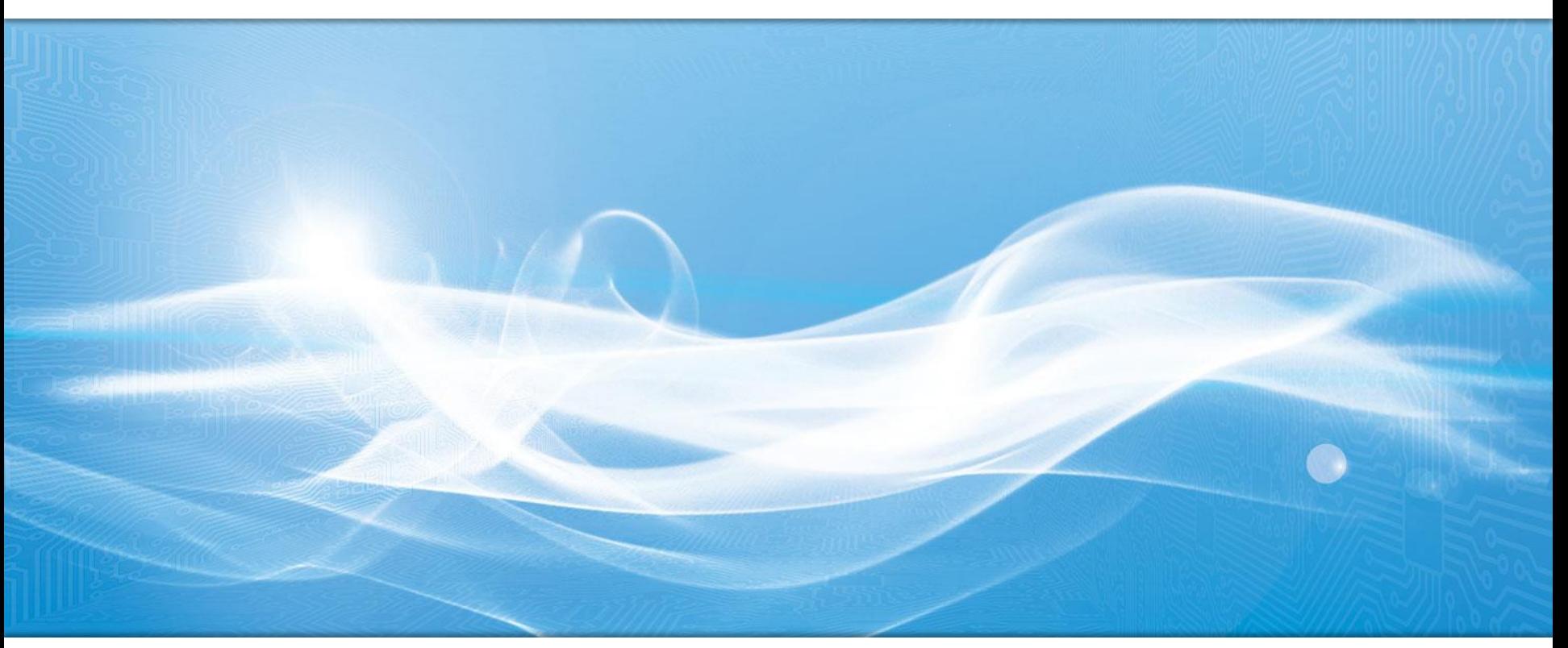

# Thank You

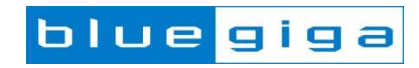